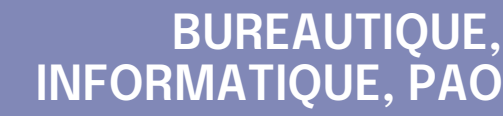

## **FORMATION CONTINUE**

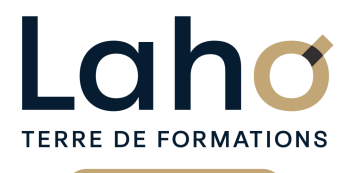

C CI HAUTS-DE-FRANCE

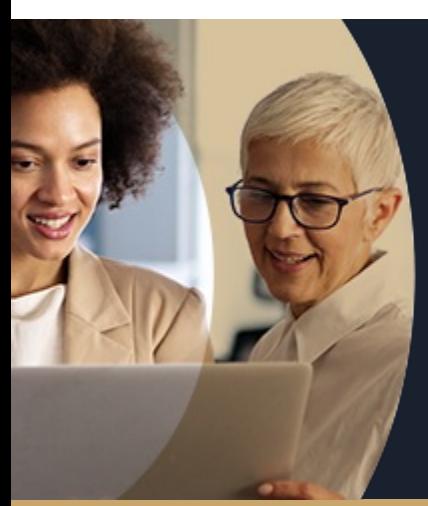

### **EXCEL APPROFONDIR MES CONNAISSANCES EN 2 JOURS - NIVEAU INTERMÉDIAIRE**

**A partir de 670€ nets de taxes.**

**749€ avec certification**

#### **100%** présentiel

**Public visé :** Utilisateur débutant appelé à travailler régulièrement sur des tableaux déjà existants ou souhaitant créer des tableaux de calculs ou des graphiques simples

**Prérequis :** Sans niveau spécifique

**Accessibilité aux personnes handicapées Contactez-nous pour une étude de vos besoins.**

**ARRAS** 28 avril et 5 mai 2025 ( <sup>+</sup> <sup>2</sup> PROGRAMMÉES )

**AULNOY-LEZ-VALENCIENNES** 8 et 14 novembre 2024 (+ <sup>6</sup> PROGRAMMÉES )

**BEAUVAIS** 19 et 20 novembre 2024 (+ <sup>6</sup> PROGRAMMÉES )

**BOULOGNE-SUR-MER** 4 et 7 mars 2025

**COMPIEGNE** 17 et 18 décembre 2024 (+ 6 PROGRAMMÉES)

**DUNKERQUE** 4 et 6 février 2025 ( <sup>+</sup> <sup>2</sup> PROGRAMMÉES )

#### **Prochaines sessions**

**LENS** du 26/11/2024 au 28/11/2024 (+ <sup>16</sup> PROGRAMMÉES )

**NOGENT-SUR-OISE** 26 et 27 novembre 2024 (+ 8 PROGRAMMÉES) **ROUBAIX**

3 et 6 décembre 2024 (+ <sup>6</sup> PROGRAMMÉES )

**SAINT-OMER** 7 et 10 janvier 2025 (+ <sup>2</sup> PROGRAMMÉES )

**SAINT-QUENTIN** 11 et 14 février 2025 ( <sup>+</sup> <sup>5</sup> PROGRAMMÉES )

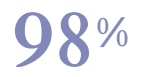

DE TAUX DE **SATISFACTION** 

# ANNÉES D'EXISTENCE ET D'EXPÉRIENCE

# **98 60 450** FORMATIONS DISPONIBLES

Comprendre et utiliser les fonctions essentielles d'Excel :

- Savoir réaliser un tableau simple et un graphique simple
- Faire des mises en forme automatiques
- Savoir mettre en page et imprimer
- Savoir faire une somme automatique, moyenne, maximum...
- Travailler sur plusieurs feuilles
- Travailler sur des listings longs type base de données

### **Objectifs Les + de la formation**

- Formation pratique adaptée aux initiés
- Équipe de formateurs pluridisciplinaire, spécialisée dans la gestion des outils informatiques
- Valorisez vos compétences avec la certification TOSA®

Retrouvez toutes nos formations sur : **[laho-formation.fr](https://laho-formation.fr)**

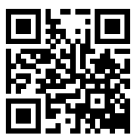

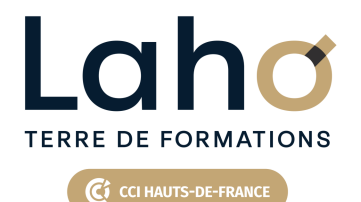

# **BUREAUTIQUE, INFORMATIQUE, PAO**

# **FORMATION CONTINUE**

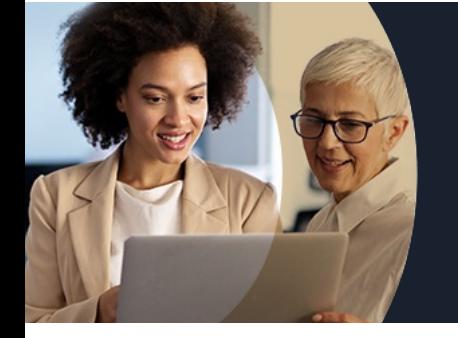

# **EXCEL APPROFONDIR MES CONNAISSANCES EN 2 JOURS - NIVEAU INTERMÉDIAIRE**

# **Contenu de la formation**

**Découpage par demi-journée :**

#### **1. CALCULS ET FONCTIONS**

#### **RAPPEL DES PRINCIPES DE BASE**

- **"Clic glissé", recopie ou incrémentation, déplacer des plages de cellules**
- **Copier, couper et coller,**
- **Hauteur de ligne, largeur de colonne**

#### **CALCULS ET FONCTIONS**

- **Fonctions de base d'Excel SOMME, MOYENNE**
- **Calculs et formules de calcul**
- **Notion de « Références relatives/ absolues »**
- **Fonctions de base d'Excel MAX, MIN**
- **Fonction conditionnelle SI,NB.SI**

#### **MISES EN PAGE ET IMPRESSION**

- **Insertion de logo dans l'entête**
- **Définir une zone d'impression, saut de page**
- **Ajustement à la dimension de la page**
- **Mise en forme conditionnelle**
- **Mettre en évidence certains résultats en fonctions de critères**

#### **CALCULS ET FONCTIONS (suite)**

- **Calculs et formules de calcul**
- **Notion de « Références relatives/ absolues »**
- **Les fonctions de base d'Excel MAX, MIN**
- **Fonction conditionnelle SI,NB.SI**

#### **MISE EN PRATIQUE**

#### **2. GRAPHIQUES**

MISE EN FORME CONDITIONNELLE

Mettre en évidence certains résultats en fonction de critères

#### **GRAPHIQUES**

- Représentation graphique
- Réalisation et amélioration d'un graphique
- Modifier le type de graphique
- Choisir le bon graphique en fonction des données
- Ajouter des éléments au graphique (légende, étiquettes de données, quadrillage…)

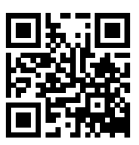

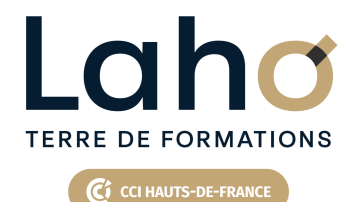

# **BUREAUTIQUE, INFORMATIQUE, PAO**

## **FORMATION CONTINUE**

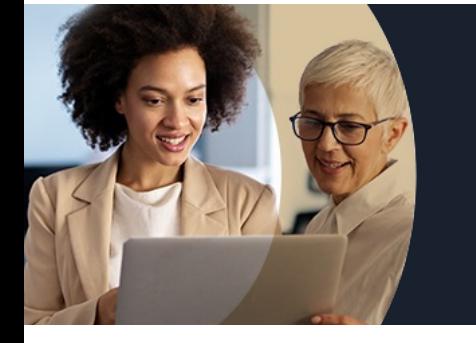

# **EXCEL APPROFONDIR MES CONNAISSANCES EN 2 JOURS - NIVEAU INTERMÉDIAIRE**

# **Contenu de la formation**

#### **3. BASES DE DONNEES ET TCD**

#### BASES DE DONNEES

- Caractéristiques d'une liste
- Figer les titres
- Mise sous forme de tableau
- Filtres simples
- $\bullet$  Tris
- Sous-totaux automatiques
- Répéter les titres des colonnes en haut de chaque page à l'impression

INTRODUCTION AUX TABLEAUX CROISES DYNAMIQUES

#### **4. MULTI-FEUILLES**

- Travailler sur plusieurs feuilles d'un même classeur
- Créer, modifier plusieurs feuilles simultanément (le groupe de travail)
- Nommer, dupliquer une feuille
- Calculs de feuille à feuille
- Utiliser des cellules d'autres feuilles dans une formule

Retrouvez toutes nos formations sur : **[laho-formation.fr](https://laho-formation.fr)**

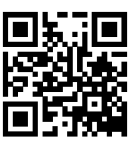

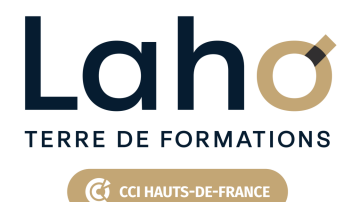

# **BUREAUTIQUE, INFORMATIQUE, PAO**

## **FORMATION CONTINUE**

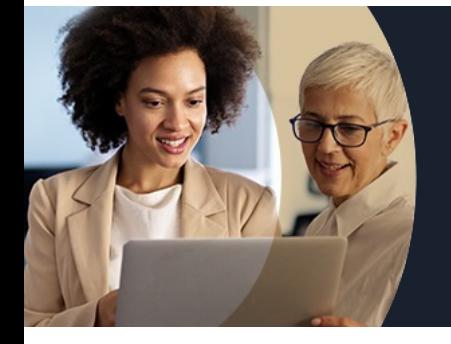

# **EXCEL APPROFONDIR MES CONNAISSANCES EN 2 JOURS - NIVEAU INTERMÉDIAIRE**

### **Modalités, méthodes et outils pédagogiques**

Mise en situation Alternance d'apports théoriques et d'exercices pratiques

### **Résultats attendus**

- Créer des tableaux et les imprimer
- $\bullet$  Intégrer et exploiter des fonctions simples
- Réaliser un graphique simple
- Créer une base de données (liste) simple

### **Modalités d'évaluation**

Processus d'évaluation des acquis tout au long de la formation Evaluation de fin de formation individuelle par le formateur

### **Modalités de financements**

Cap Emploi, Compte Personnel de Formation (CPF), Entreprise, Opérateurs de Compétences (OPCO), Particulier, Pôle Emploi

### **Intervenants**

Une équipe de consultants formateurs experts dans le domaine

### **Certifications**

TOSA® Excel

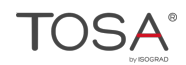

Retrouvez toutes nos formations sur : **[laho-formation.fr](https://laho-formation.fr)**

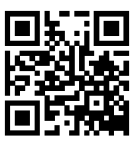